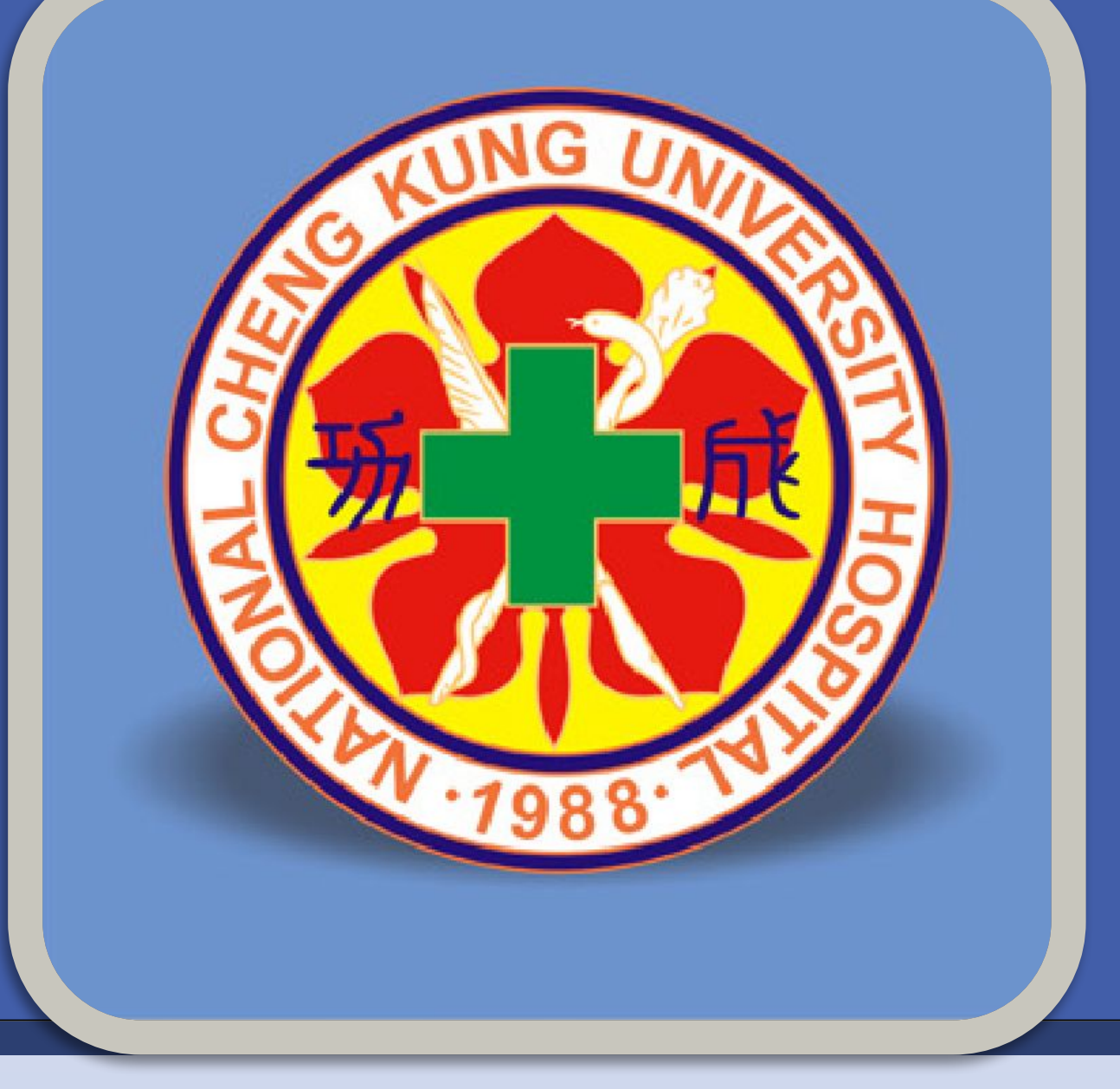

## 以3D列印模型建構手術教學課程

住院醫師的訓練過程中,除了醫學知識的傳遞,臨床手 術技術的磨練與傳承,相較之下可能更加重要與困難,手術 技巧的成熟往往需要反覆的練習與長年的累積。現今醫療環 境下,如何同時兼顧住院醫師訓練,以及保障病人的安全是 一個重要的課題。耳鼻喉部藉由成大創新醫材中心的協助, 建構以可實作模型為主的教學創新訓練課程,在專業臨床醫 師的指導下,帶領住院醫師實際研習各種耳鼻喉科手術,以 期精進住院醫師訓練,提升臨床手術技巧。

1. 介紹耳鼻喉科內視鏡喉部手術常用的手術器械,以及手 術步驟與技巧,增進住院醫師對各種術式的瞭解。

1.依專科醫師訓練計劃,以授課方式介紹相關手術器械與 概念,主題包括常見器械之介紹及手術步驟。 2.於教室,在2019年11月8-10日舉辦Cadaver hands-on dissection course,指導教師依照每個手術主題,以大體模 擬手術的方式進行教學,並讓住院醫師實地練習,課程表 如下(Fig1)。

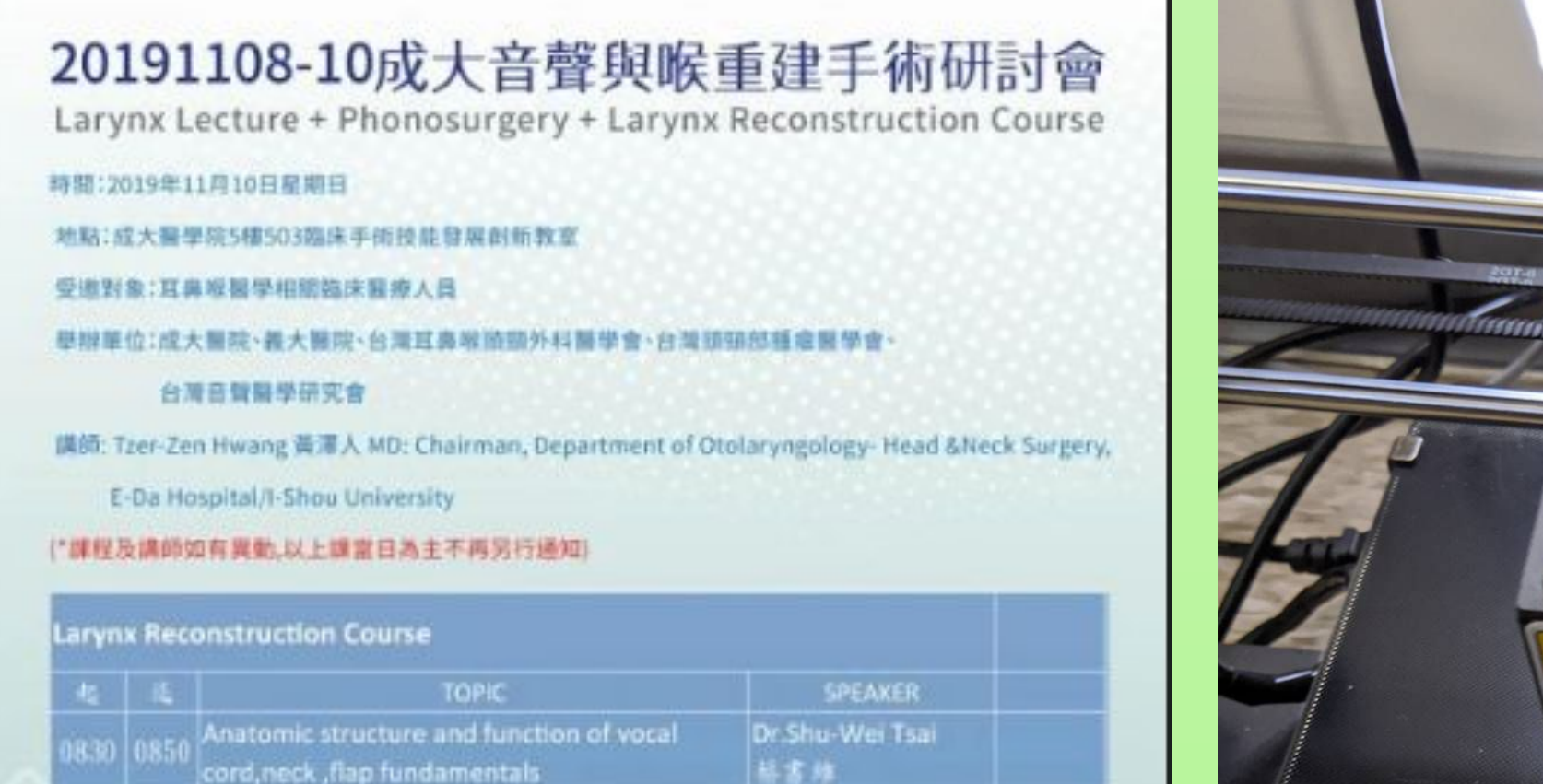

**RESEARCH POSTER PRESENTATION DESIGN © 2015 www.PosterPresentations.com**

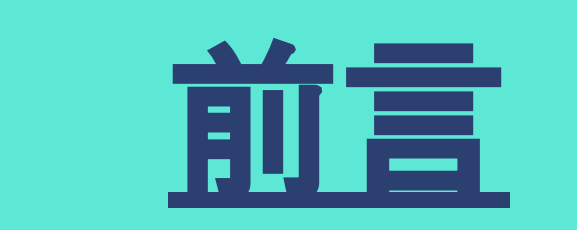

1. 以課程之講師進行概念討論與補充,輔助以實作這種學 習方式能增強學員對各術式的基礎觀念。 2.將此次的課程整合,舉辦大體模擬手術精進課程,於平 時可有模型反覆操作講解。

蔡書維(1) 吳淑喬(1) 湯君偉(3) 林宙晴(2) 蕭振仁(1)

1.國立成功大學醫學院附設醫院 耳鼻喉部

2.國立成功大學醫學院附設醫院 神經科部

3. 國立成功大學醫學院附設醫院 創新醫療科技中心

2. 藉由模型模擬手術的方式,教授各種手術的要領與精髓 ,提升住院醫師臨床手術能力。

3. 同時利用醫院教學資源,創新醫材研發能量來支援臨床 醫師養成,同時養成研發工程師與醫師偕同開發之經驗

l

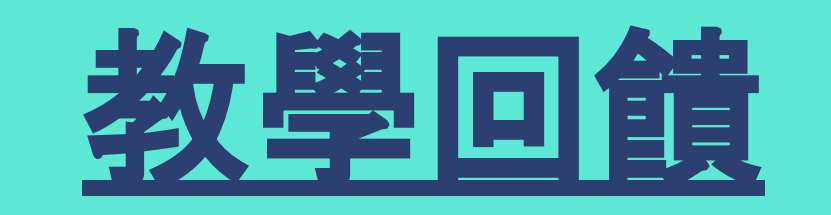

1. 因為喉部氣管手術的風險性較高,且病人之相對嗆咳比 率較高,於住院醫師施行之麻醉準備學習期較久,常需較 熟稔手術者才能上手操作,此可操作之教具可降低入手難 度

2. 這3D列印之教具可以讓學員使用熟悉的器具,在熟悉且 安全的環境下,無須在病人有風險下練習手術

3. 在護理端,可了解醫師手術過程與病人狀況,以配合臨

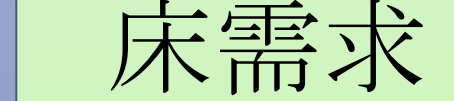

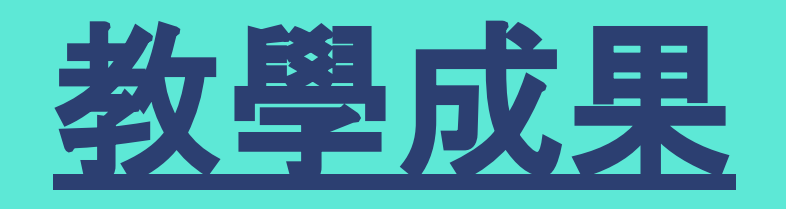

## 討論及應用層面

## 進行方式

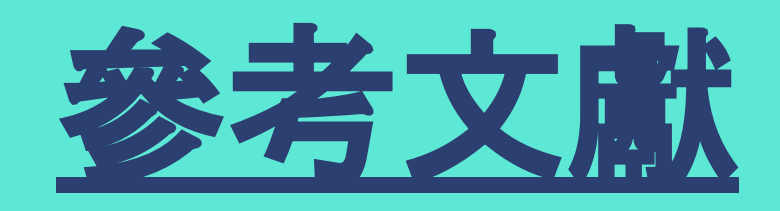

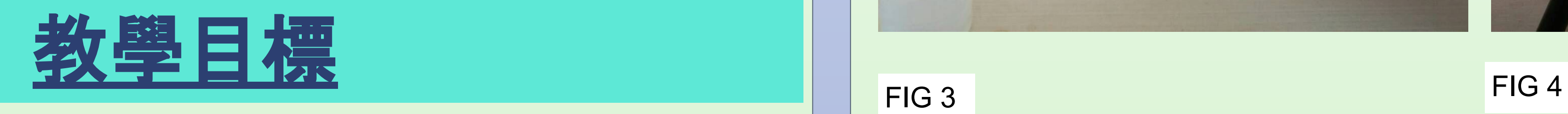

1. Garcia J, Yang Z, Mongrain R, et al3D printing materials and their use in medical education: a review of current technology and trends for the future BMJ Simulation and Technology Enhanced Learning 2018;4:27-40 2. Negi S , Dhiman S , Kumar Sharma R . Basics and applications of rapid prototyping medical models. Rapid Prototyp J 2014;20:256–67[.doi:10.1108/RPJ-07-2012-0065](http://dx.doi.org/10.1108/RPJ-07-2012-0065)

## 適用對象

1. 耳鼻喉科全體住院醫師。 2. 藉由模型模擬手術的方式,耳鼻喉科實習醫學生。 3. 耳鼻喉科專科護理師

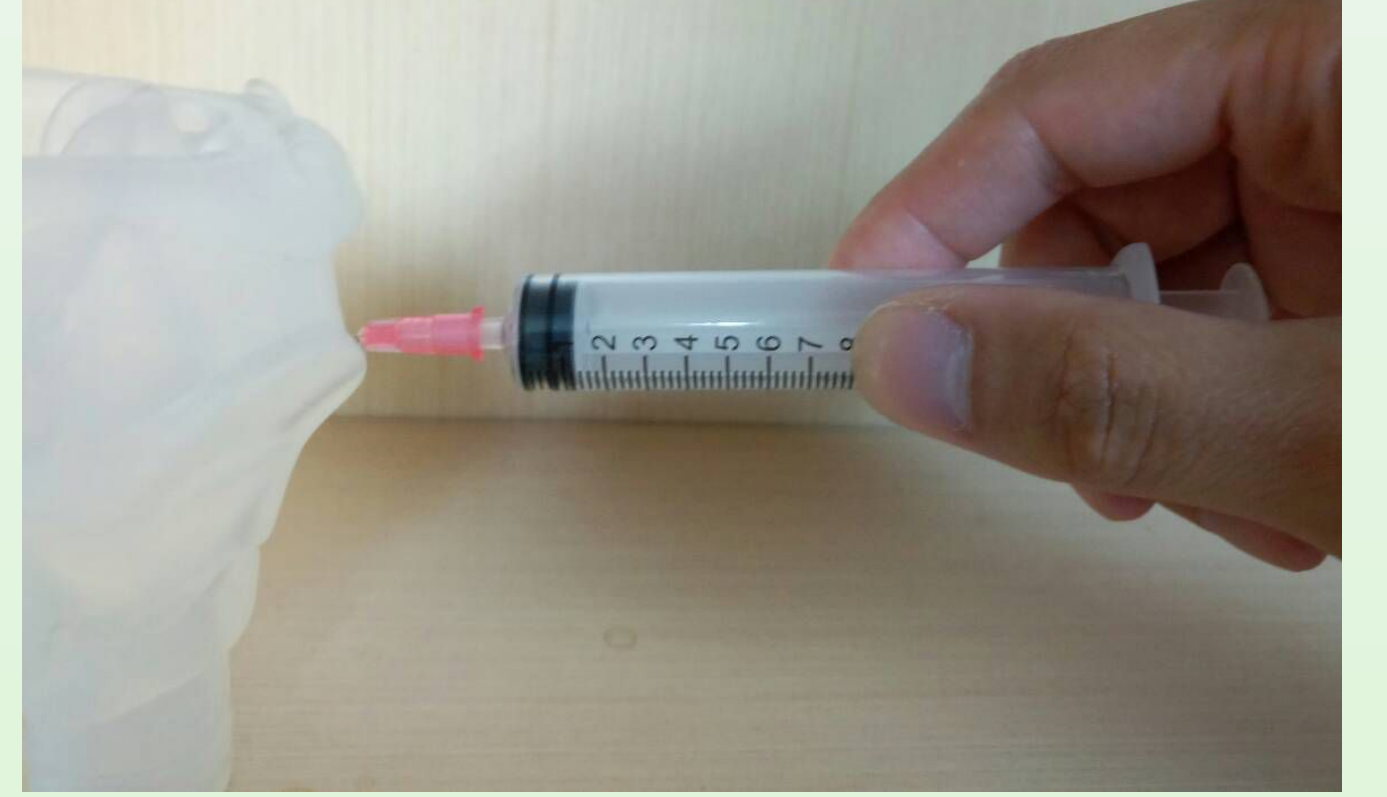

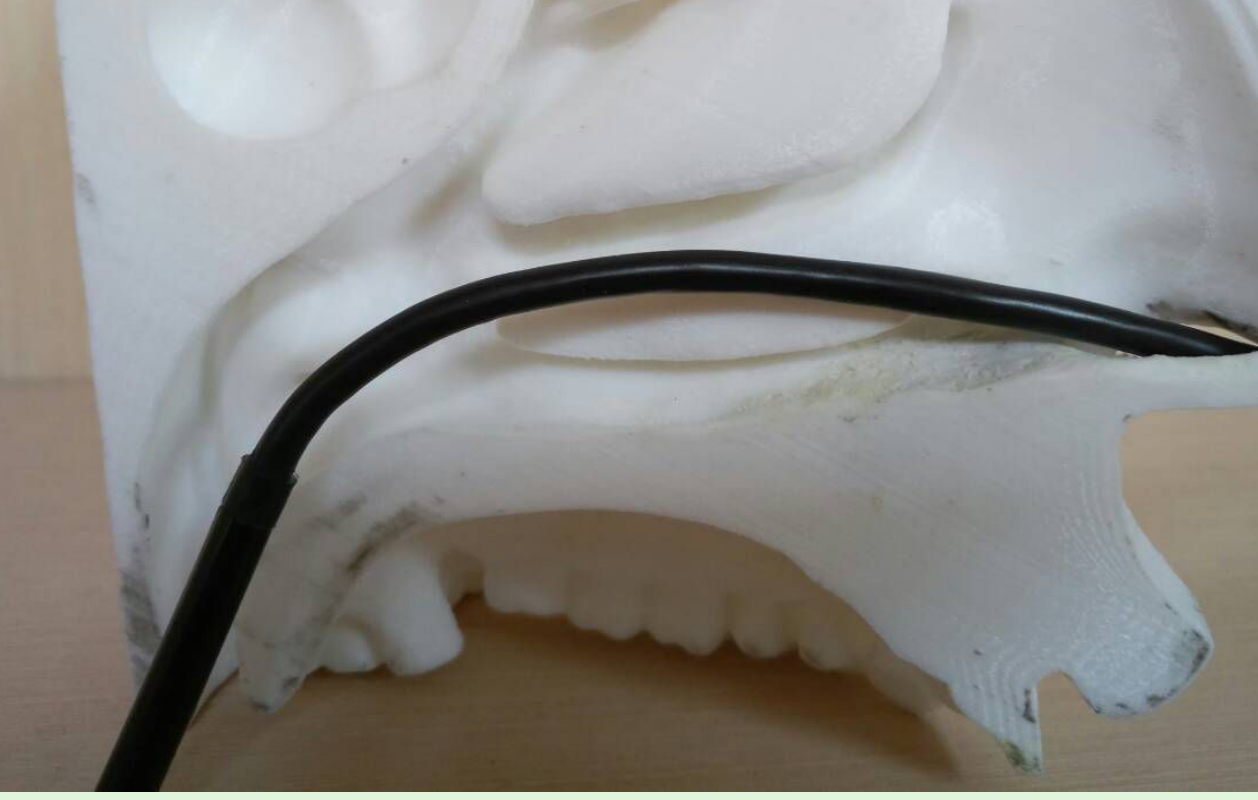

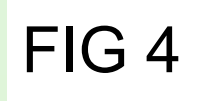

4. 耳鼻喉科手術房護理師

3. 藉由3D列印技術與軟質材質,列印材質且其後翻模 (FIG.2) 4. 使用內視鏡與針頭進行模擬手術(FIG3.4)。

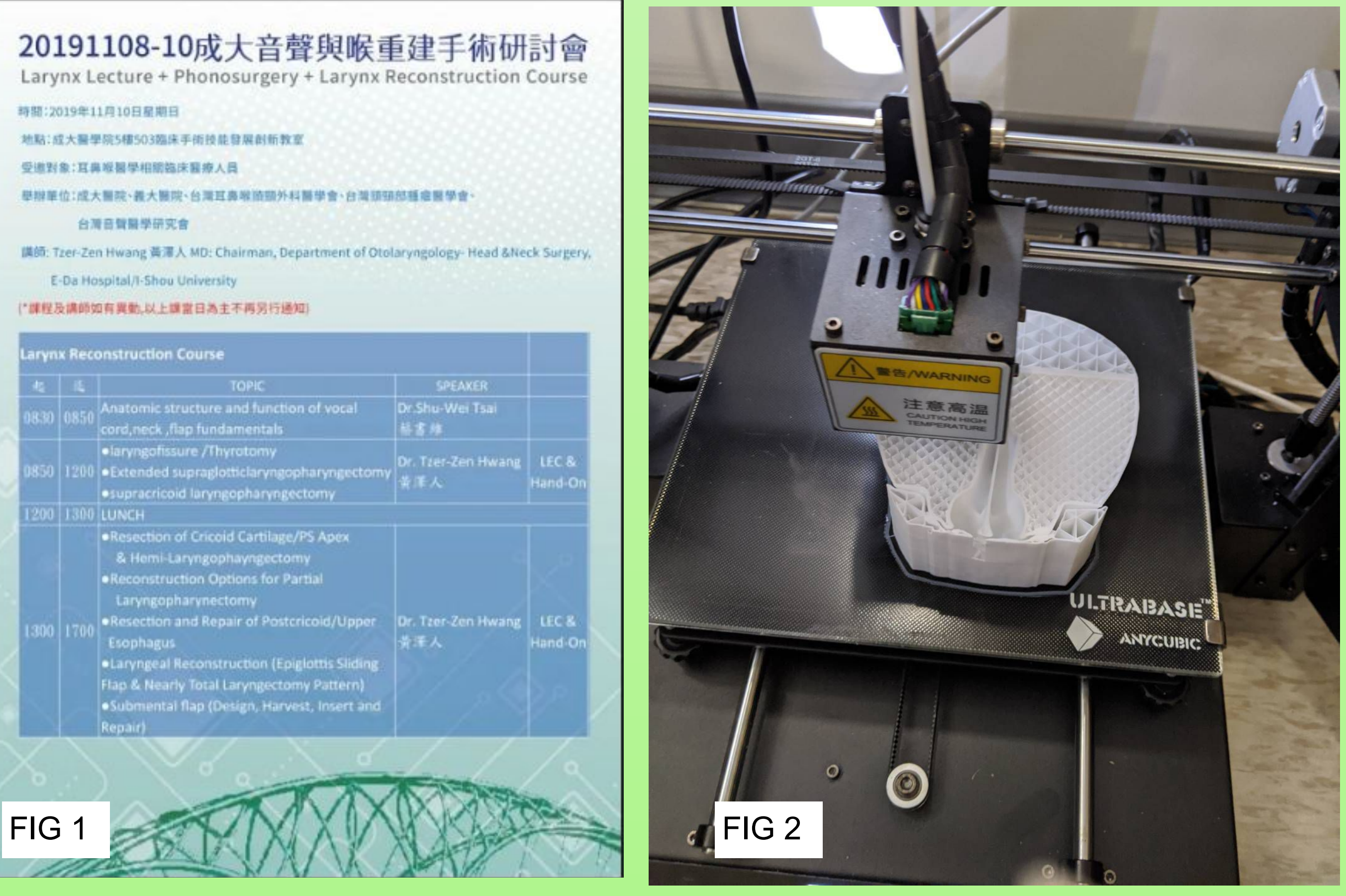

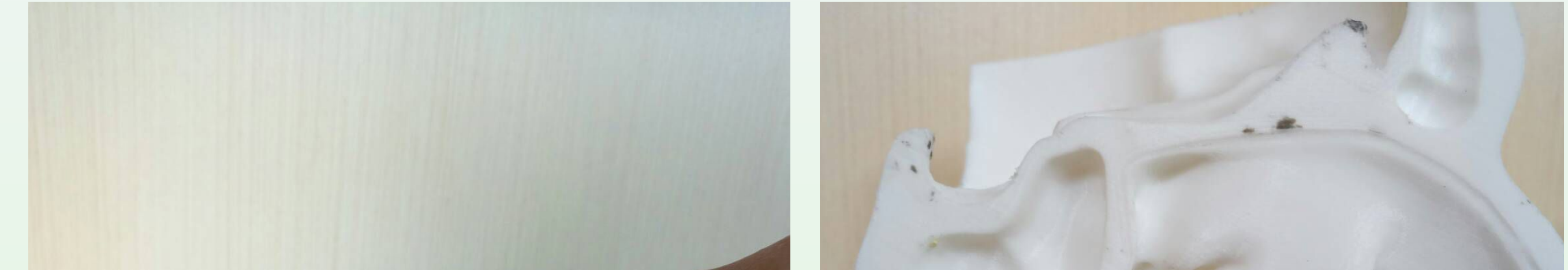

1. 減少病人手術中主刀與助手醫師的手術溝通時間 2. 降低病人手術風險 3. 降低病人手術時間 4. 降低手術中病人不適感